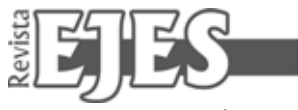

# **Aprendiendo Winplot para la exploración de la ecuación logística**

**Resumen.** En este articulo se presenta la organización del taller titulado "Aprendiendo Winplot para la exploración de la Ecuación Logística", realizado en el II Encuentro Regional de Educación Matemática y Primer Encuentro Nacional de Programas de Licenciatura en Matemáticas, llevado a cabo en la Universidad del Tolima en el mes de octubre de 2013.

Este taller consistió en conocer la herramienta Winplot como un recurso tecnológico para la enseñanza y aprendizaje de las matemáticas; además, en lograr un conocimiento básico en el manejo de dicho software y poder construir y manipular algunas representaciones que el programa Winplot nos muestra de un objeto matemático.

Como ejemplo de lo anteriormente dicho, se propuso explorar la ecuación logística de Pierre Verhulst (1804-1849), con el uso del software Winplot; construyendo tres representaciones de la ecuación logística como lo son: el gráfico de puntos, el gráfico de órbitas y tabla de valores. Esto con el fin de lograr percibir las relaciones entre las tres representaciones; también observar cómo dicha ecuación modela la evolución de una población al pasar del tiempo, si la evolución de la población es o no predecible y finalmente lograr percibir algunos indicios de la relación entre el orden y el caos con el cambio de algunos parámetros iniciales de la ecuación logística.

**Palabras clave.** Ecuación Logística, gráfico de puntos, gráfico de órbitas, tabla de valores, iteración de funciones, registros de representación, TIC, pensamiento matemático, estándares básicos de competencias en matemáticas.

Yury Alejandra Espinosa Flórez<sup>1</sup> Jhon Fredy Saavedra Delgado<sup>2</sup>

**Abstract.** This document presents the organization of the workshop titled "learning Winplot for the logistic equation analysis", performed at the Second Regional Meeting of Mathematics Education and First National Meeting of Programs in Mathematics, made at the University of Tolima this year. This workshop was made with the purpose of know the Winplot tool as a technological resource for teaching and learning of mathematics, also to achieve a basic knowledge in the use of this software to build and manipulate some representations that Winplot program shows of a mathematical object.

As an example of what it has said, it was proposed to explore Pierre Verhulst's logistic equation (1804-1849), using Winplot software; it consists on build three representations of the logistic equations such as: the dot plot, the graph orbits and table of values. In order to achieve perceived the relationships between the three representations, also to see how this equation models the evolution of a population with the passing of time, prove if the evolution of the population is or not predictable and finally achieve perceived some evidences of the relationship between order and chaos with some initial parameters changes of the logistic equation.

**Key words.** Logistic Equation, dot plot, graph orbits, table of values, iteration of functions, registers of representation, ICTS, mathematical thinking, basic standards of competence in mathematics.

# **1.Introducción**

Conscientes de los diversos niveles de desarrollo y grados de implementación que se tiene de las TIC en las I.E., (Ley general de educación, 1994), y con el propósito de ser coherentes con la situación actual de cada una de ellas, se presenta el software

1 Licenciada en Matemáticas. Universidad del Tolima, Ibagué, Tolima. yuryaleja17@gmail.com 2 Licenciado en Matemáticas. Universidad del Tolima, Ibagué, Tolima. jfredymatematico@gmail.com

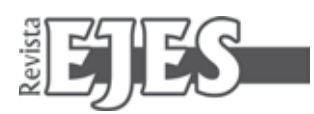

Winplot como una herramienta para el desarrollo del pensamiento lógico y de algunos tipos de pensamiento matemático (M.E.N., 2006).

Igualmente el programa Winplot es un software gratuito el cual disminuye el número de limitantes que usualmente se presentan en las I.E. para el desarrollo de un proyecto de implementación de Medios y Tecnologías de la Información y la Comunicación (MTIC) a los currículos escolares.

Como muestra del uso del software Winplot en la adquisición de conocimiento matemático, entraremos en el campo de la dinámica de poblaciones ya que el crecimiento de una población es un tema que nos interesa a muchos. Para ello, se explorará la ecuación logística planteada por el matemático y biólogo belga Pierre Verhulst (1804-1849) alrededor del año 1845. Esta ecuación logística es un modelo matemático discreto de la evolución de una población. La ecuación es la siguiente:

$$
x_{n+1} = f(x_n) = kx_n(1 - x_n)
$$

Donde  $x_n$  es el porcentaje de la población con relación a la población actual, por ejemplo si  $x_n = 0.2$ , significa que tenemos el 20% del máximo de la población admitido por nuestro habitad (es decir que el dominio de  $x_n$  es 0 a 1). La constante *k* es llamada el factor de crecimiento que representa las condiciones ecológicas de la especie, como lo es la cantidad de alimento, los depredadores, la tasa de natalidad, etc.

Construyendo las tres representaciones mencionadas de la ecuación logística con el programa Winplot, se quiere lograr percibir cómo la ecuación a partir de múltiples iteraciones y algunos cambios de valores numéricos, representa la evolución de una población al pasar del tiempo, mostrándonos un ejemplo de la relación entre el orden y el caos, conceptos muy relacionados con la geometría fractal.

# **2. Referentes Teóricos**

Los lineamientos curriculares del Ministerio de Educación Nacional de Colombia, los estándares básicos de competencias en matemáticas y los registros de representación, son los componentes fundamentales de referencia para nuestro trabajo.

# **2.1 Lineamientos y Estándares**

Los lineamientos curriculares del Ministerio de Educación Nacional de Colombia (MEN, 1990), los estándares básicos de competencias en matemáticas (MEN 2012) y los lineamientos de nuevas tecnologías en el currículo de matemáticas (MEN, 2009), han considerado tres elementos curriculares esenciales: contexto, conocimientos básicos y procesos.

El contexto hace referencia a los ambientes que viabilizan de forma significativa los procesos de enseñanza-aprendizaje; este contexto ha permitido crear situaciones problema, y con la incorporación de las TIC, se ha logrado una nueva visión de los objetos matemáticos, promoviendo la construcción de nuevos significados de los objetos matemáticos.

Respecto a los conocimientos básicos que se deben adquirir, se han relacionado los cinco tipos de pensamiento con relación a un sistema matemático de referencia, es decir: el pensamiento numérico con los sistemas numéricos, el pensamiento espacial con los sistemas geométricos, pensamiento métrico con los sistemas de medidas, el pensamiento aleatorio con los sistemas de datos, y el pensamiento variacional con los sistemas algebraicos y analíticos. Con el uso de las TIC, cada sistema matemático puede ser explorado de forma distinta, logrando nuevos significados muy distintos a los ya constituidos históricamente.

Los procesos establecidos por el (MEN 2012), para el área de matemáticas son cinco y estos son: comunicación, resolución y planteo de problemas, modelación, razonamiento, comparación y ejercitación de procedimientos. Hablemos por brevedad de solo tres.

**Comunicación:** referente a expresar, interpretar y representar expresiones matemáticas.

**Razonamiento:** referente a justificar estrategias, procedimientos, hacer conjeturas y generalizar.

**Resolución y planteo de problemas:** referente a formular y solucionar problemas de la vida cotidiana, de las matemáticas y de otras ciencias.

<sup>3</sup>D´Amore, B. (2009/2011). *Conceptualización, registros de representaciones semióticas y noética: interacciones constructivas en el aprendizaje de*  los conceptos matemáticos e hipótesis sobre algunos factores que inhiben la devolución. Revista Científica. Universidad Distrital Francisco José de Caldas. Bogotá. 11, 150-164. ISSN: 0124-2253.

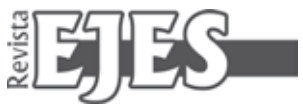

# **2.2 Registros de representación**

Un objeto matemático hace referencia a todo lo que se relaciona cuando se enseña o se aprende matemáticas; pero para poder llegar a una conceptualización de este objeto no es suficiente con el objeto mismo, se necesita conocer sus diferentes representaciones para interiorizar el concepto. "Los significados matemáticos no se deben apoyar en una realidad concreta, por ello el concepto carece de objeto, y en ese caso debe pasar a través de representaciones", pero no es en sí, que la realidad concreta no posea una representación del objeto, lo que sucede es que esta representación puede que no agote las propiedades del objeto.

Los que comprendemos por representación son las notaciones simbólicas, gráficas o de orden verbal (oral, escrito o gráfico) mediante las cuales se expresan conceptos y procedimientos, así como características y propiedades relevantes de los objetos representados. Ahora, se debe tener en claro que percibimos las representaciones (de un objeto) en registros de representación, que serán comprendidos como el sistema de signos (agrupación de representaciones) que permiten llevar a cabo las funciones de comunicación, tratamiento y objetivación de la construcción de los objetos matemáticos que se analizan en un contexto determinado, además de las transformaciones debidas para acercase de una mejor manera al concepto y el objeto que lo representa (Duval, 1999).

A continuación se presentan los tipos de representaciones en la compresión de los objetos matemáticos:

**• Representaciones Externas.** Se denominan externas a las representaciones que son perceptibles a través de los sentidos; por ende las representaciones que presentan los ordenadores se clasifican en externas.

**• Representaciones Internas.** Imágenes mentales de los objetos matemáticos y las relaciones de conocimiento del mismo; puede decirse que son las representaciones de los objetos matemáticos que han sido interiorizadas por los sujetos.

**• Representaciones Ejecutables.** Son las representaciones de los objetos matemáticos que las herramientas computacionales nos permiten manipular, para obtener una mejor comprensión de las propiedades que estos poseen; se conocen como portadoras de potencialidad de acciones cognitivas. Además permiten la conversión entre registros de representación (MEN, 1999).

En palabras de Lupiáñez (2000), son las notaciones simbólicas, gráficas o de orden verbal que expresan conceptos y procedimientos, así como características y propiedades relevantes de los objetos representados virtualmente; estas representaciones son el producto de la simulación de acciones cognitivas del software con independencia del usuario.

En este punto se debe recordar que se habla acerca de las representaciones (plural) de un objeto, y en párrafos anteriores se menciona que el conjunto de dichas representaciones se denomina registros de representación; se hace aclaración en los siguientes conceptos:

**• Registros de Representación Semiótica.** Conjunto de símbolos, formas de comunicación oral y registros gestuales de las inscripciones; en el primer caso palabras o expresiones, en el segundo caso dominio de gráficas, fórmulas y cálculos.

**• Registros de Representación Noética.** Son los registros de representación que actúan en la adquisición del concepto de la representación semiótica a la cual se le están aplicando las funciones de representación, tratamiento y conversión.

Pero dentro de los registros de representación semióticos se llevan a cabo los siguientes procesos:

• **Formación de representación en un registro semiótico:** trabaja en función de expresar una representación mental o bien para evocar un objeto real.

**• Tratamiento:** transforma las representaciones semióticas de acuerdo con las únicas reglas propias al sistema de modo que se obtengan otras representaciones.

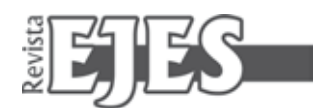

**• Conversión:** cuando la transformación produce una representación en un registro distinto al de la representación inicial.

Para este proyecto se asume que las herramientas computacionales y las representaciones ejecutables permiten potencializar las características semióticas de los objetos matemáticos, debido a que permiten hacer la representación en un registro externo, el tratamiento de la representación dentro del registro y convertir las representaciones de un registro a otro; lo cual permite una mejor compresión del objeto matemático desde su percepción como signo, hasta su construcción como concepto.

## **3. Metodología**

**Tema de taller:** aprendiendo Winplot para la exploración de la ecuación logística.

### **Duración:** 2 horas.

**Recursos:** sala de sistemas, software Winplot versión compilado 11 agosto de 2012, un computador (para los talleristas), video beam, apuntador laser (opcional), tablero y marcadores.

**Temas preliminares:** ecuaciones, funciones, álgebra básica e iteración de funciones.

El desarrollo del taller se llevó cabo en tres momentos: introducción al software, construcción de la ecuación logística y conclusiones.

#### **3.1 Introducción al software**

El primer objetivo es ver el programa Winplot como herramienta computacional de trabajo en la representación de objetos matemáticos. Para este momento se realizarán pequeños ejercicios en diferentes representaciones: simbólicas y gráficas; para empezar a interactuar y lograr un manejo básico del mismo. Un ejemplo de ello es construir un cuadrado de longitud, con la opción segmento.

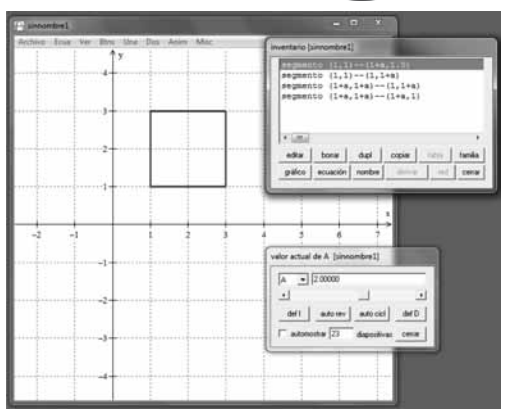

Figura 1. Construcción de un cuadrado de longitud a.

De allí se podrían generar más construcciones, como por ejemplo, un rectángulo de lados *a* y *b*  o representar un cubo de diferentes longitudes; ya que la potencialidad de Winplot es trabajar con constantes, porque podemos ingresar algunos de los parámetros en una expresión, y con la opción *animación* luego parámetros a-w, podemos dar valor a dichos *parámetros*, haciendo que las representaciones de los objetos matemáticos cambien dinámicamente respecto a los parámetros utilizados.

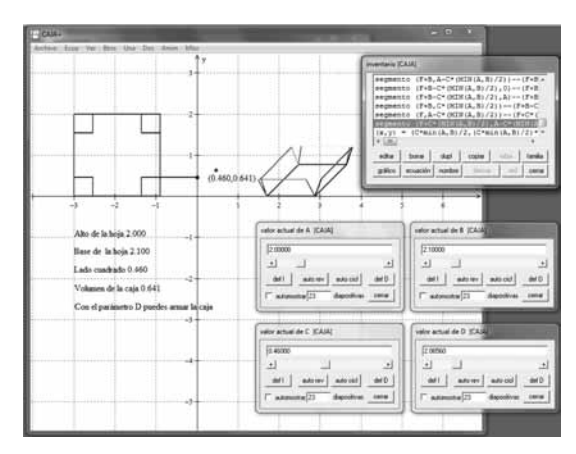

Figura 2. Problema de optimización sobre el volumen de una caja.

#### **3.2 Construcción de la Ecuación Logística**

El segundo paso es la construcción de la ecuación logística a partir de tres representaciones con el

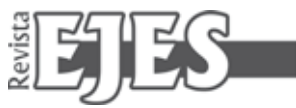

programa Winplot los cuales son: el gráfico de puntos, el gráfico de órbitas y tabla de valores; esto con el fin de lograr percibir cómo la ecuación a partir de múltiples iteraciones y algunos cambios de valores numéricos, representa la evolución de una población al pasar del tiempo, que algunas veces con una simple y pequeña variación a las condiciones iniciales, se vuelve impredecible llegando a lo caótico. Recordemos que la ecuación logística es:

$$
x_{n+1}=f(x_n)=kx_n\big(1-x_n\big)
$$

Durante la interacción con las tres representaciones, se deberán ir indagando las siguientes preguntas:

A) ¿Qué pasa con la cantidad poblacional al pasar el tiempo?

B) ¿Depende el patrón de crecimiento del factor de crecimiento?

C) ¿El patrón de crecimiento es sensible a las condiciones iniciales?

*El gráfico de puntos* representa la cantidad de la población al pasar el tiempo. Para construir dicha gráfica, se escribe la ecuación como una sucesión

recursiva  $(i.e. (x,y) \rightarrow (1+x,k(1-y)))$ , en la opción *ecua* luego *recursión.*

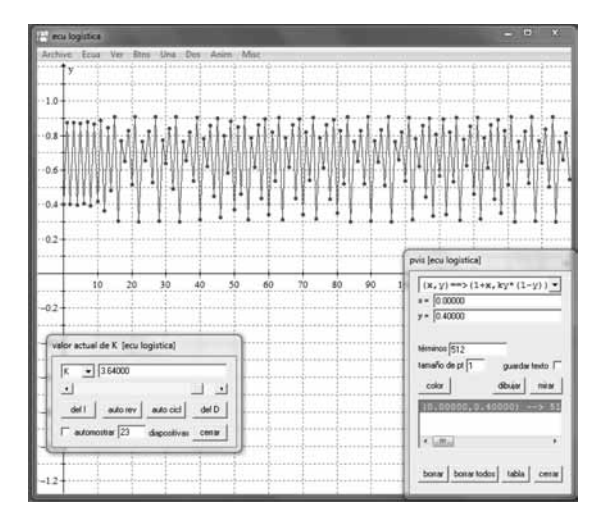

Figura 3. *Gráfico de puntos* tomando una población inicial del 40% y k=3,64.

Observe que con k=3,64 la dinámica de la población es impredecible, es decir que no se puede asegurar nada respecto a la evolución de la población al pasar el tiempo, pero si se toma un valor de k=2,8 (ver figura 4), la ecuación logística comienza a converger a un valor fijo, implicando que la evolución de la población se estabilice al pasar el tiempo.

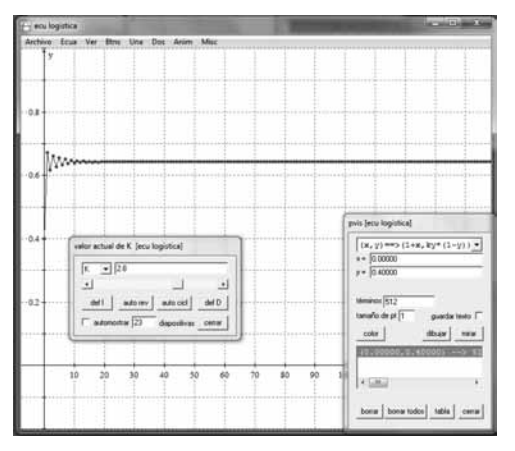

Figura 4. Con k=2.8 la población se estabiliza al 64.28%.

*El gráfico de órbitas* permite observar hacia qué puntos órbita órbita se dirige la evolución de la población al paso del tiempo; por ejemplo en la figura 5 se puede observar que si  $k = 2,8$  la evolución de la población tiende a estabilizarse al 64.28% del máximo de la población admitido por nuestro habitad (compáralo con la figura 4).

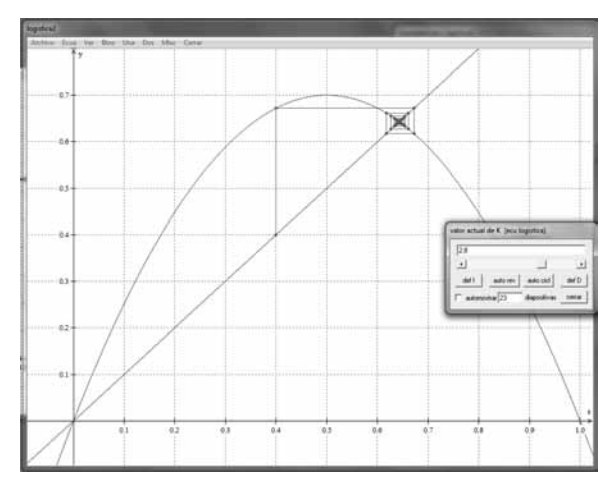

Figura 5. *Gráfico de órbitas* tomando una población inicial del 40% y k=2,8.

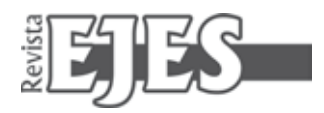

Pero no siempre se puede calcular hacia dónde irá a orbitar la evolución de la población al paso del tiempo, por ejemplo si k=3,64 la idea no es tan fácil ya que el proceso se vuelve caótico.

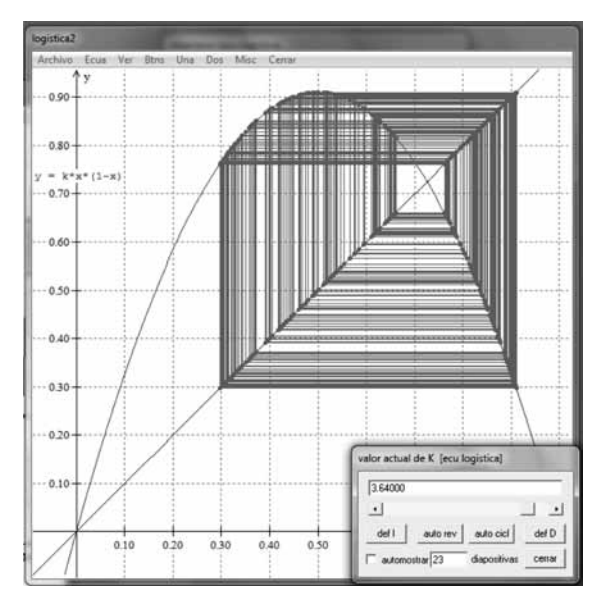

Figura 6. El gráfico de órbitas con k=3,64 se vuelve caótico.

Para construir este gráfico de órbitas, se debe escribir la ecuación logística como una función explícita (i.e.  $f(x) = kx(1-x)$ ) y luego utilizar la opción *red* ubicada en la *ventana inventario*.

*La tabla de valores* nos ayuda a mostrar si hay o no convergencia cuando se varía el valor de k entre 0 y 4. Por ejemplo, para valores de  $0 \le k \le 1$ , la ecuación converge a cero (ver la primera imagen de la figura 7).

Para valores de  $1 \leq k < 3$ , la ecuación logística converge (ver la segunda imagen de la figura 7), y el valor de convergencia se puede determinar mediante la fórmula:

$$
c = \frac{k-1}{k}
$$
 Donde *c* es el valor de convergencia.

Finalmente para valores de  $3 \le k$  la ecuación logística no converge (ver la tercera imagen de la figura 7), en algunos intervalos la ecuación oscila entre dos o más valores, pero a mayor sea el valor de *k*, más impredecible se vuelve la dinámica de la población.

| an industrial and we                                                    |                                                                                                    |                                                                                                    | widow the province to having through. |                                                    |                                                                                                    |                                                                                                    | and Dogma of Langton and La |                                                                               |                                                                                                    |                                                                                                    |  |
|-------------------------------------------------------------------------|----------------------------------------------------------------------------------------------------|----------------------------------------------------------------------------------------------------|---------------------------------------|----------------------------------------------------|----------------------------------------------------------------------------------------------------|----------------------------------------------------------------------------------------------------|-----------------------------|-------------------------------------------------------------------------------|----------------------------------------------------------------------------------------------------|----------------------------------------------------------------------------------------------------|--|
| <b>Tane</b>                                                             | Asian: Allan Avenuelle                                                                                                    | Area                                                                                                    |                                       | <b>Card</b>                                        | Babbar - Publisher, L. Associate                                                                                                    | <b>ALCOHOL</b>                                                                                                    |                             | Canar                                                                         | Antique Siding Channel Chevrolet                                                                                                    | donate.                                                                                                    |  |
| ٠<br>21<br>15<br>$\frac{1}{2}$<br>$\cdots$<br>24<br>                    | $B_{12}$ 8/2010<br><b>Literat</b><br>1.10040<br>$3 + 170048$<br>4.10010<br>8.10000<br><b>A.10040</b><br>7,10000<br><b>B. FOOAC</b><br><b>B. EDDING</b><br>18.10000<br>11,05040<br>12.10010<br>18.10040<br>14,48040<br>10.7100000<br>14.00046<br>17.10046<br>18.10010<br>18.49046 | 8.188938<br>$V_1$ , <i>P4010</i><br>St. 02014<br>0.05511<br>4.0001*<br>$4 - 100017$<br>B.10011<br>8.188899<br>0.00018<br>6.0008<br>3.55516<br>5.00048<br>$8 - 699949$<br>0.00016<br>4.14004<br><b>EDITE</b><br>1.1014<br>6.00044<br>10014 | ÷                                     | ×<br>٠<br>٠<br>ш<br>1.8<br>E6<br>×<br>lа<br>×      | ٠<br>3-70310<br>1.100600<br>1.0000<br>1.00101<br>4.30000<br>6.33600<br>8.00100<br>1.35500<br>8.00000<br>8100100<br>88,610<br>ш<br>ASAA<br>u<br>33104<br>$\Sigma$<br>100100<br><b><i>UK-30100</i></b><br>$^{48}$<br>$-101101$<br>14,3010<br>$14 - 26 + 64$<br>89.919<br>AGAAA | $3 - 43040$<br>2.82900<br>5.41933<br>4.41833<br>0.81887<br>$A - B1.013$<br>0.61578<br>1.61119<br>$2 - 63.0.04$<br>2.4111<br>3.41335<br>61.044<br>1.41668<br>0.61363<br>0.64117<br>$14 + 37 + 17 + 17$<br>3,41.18<br>$x - 01111$<br>41.10<br>45336 | 2<br>٠                      | $\blacksquare$<br>$\overline{1}$<br>11<br>11<br>1.8<br>18<br>14<br>$+4$<br>ī. | 101424<br>-9219.0.0<br>2,8010<br><br><b>DOCES</b><br>100/11/1<br>1,003,904<br>#.00305<br>$9 - 56943$<br>10.9030<br>11.50108<br>$-35944$<br>13.50908<br>14.00308<br><b>48-APROL</b><br>La poste<br>$17 - 00000$<br>18100346<br>18.00000 | 5.40×10<br>30111<br>47440<br>47144<br>20191<br>Anton<br>1.49432<br>2:274.04<br>2.3846<br>1.14425<br>3.89144<br>3.87496<br><b>ABLI 04</b><br>3.82488<br>3.82181<br>1.177444<br>4.86342<br>$3 - 0 + 4 + 4$<br>3:00000<br>3-87400 |  |
| m<br>Ħ<br>11<br>12<br>$-16$<br>15<br>$-14$<br>27<br>11<br>$\equiv$<br>m | 14.14014<br>21,19946<br>11,10044<br>48.40000<br>24,45598<br>29.45598<br>14.10000<br>27,00000<br>35.00040<br>18.10000<br>18. FANAS                                                                                                    | 0.100010<br>8.0004<br>4.111444<br>8:40044<br>5.5331<br>1.10000<br>5.30079<br>8.00010<br>0.00016<br><b>K.10019</b><br>$A.$ <i><b>MANA</b></i>                                                                                              |                                       | n<br>÷<br>$^{+1}$<br>24<br>-<br>m<br>$\frac{1}{2}$ | 40101<br>$-$<br>85<br>49101<br>80101<br>×<br>46<br>10101<br>$\rightarrow$<br>88191<br>20115<br>iri.<br>$-0.0144$<br>89,000<br>80101<br>49<br>$-0.01556$<br>mass                                                                                                    | 44.04.0<br>0.143.038<br>415.58<br>184.0.08<br>3,61338<br>att to ball<br>$1 - 41111$<br>0.41538<br>$3 - 45 + 18$<br>V.81118<br>5.81558                                                                                                    |                             | 3%<br>$\pm$<br>13<br>$\perp$<br>38<br>28<br>18<br>11<br>48<br>14<br>m         | \$9.56039<br>23.00300<br>25.00010<br>33.00006<br>JW. DOIHOD<br>28.00108<br>$49 - 34114$<br>37.00348<br>40.00310<br>89.00340<br><b>John Edit</b><br>m.                                                                                  | 1.91216<br>3.82494<br>3.80146<br>3.87800<br>1.80362<br>$3 - 82414$<br>1.80199<br>5.47145<br><b>L. APV 64</b><br>3.80494<br>14. Militades                                                                                       |  |

Figura 7. Tabla de valores tomando una población inicial del 40% y k=0,2 k=2,6 y k=3,5.

#### **3.3 Conclusiones**

Dar a conocer el software Winplot como herramienta computacional de trabajo en la representación de objetos matemáticos para la enseñanza de las matemáticas.

• Lograr percibir cómo la ecuación logística a partir de múltiples iteraciones y algunos cambios de valores numéricos, representa la evolución de una población al pasar del tiempo.

• Comprender que no es posible determinar con certeza qué ocurre con el comportamiento de la población al pasar el tiempo, ya que los resultados dependen drásticamente de los valores iniciales, llegando a ser algunas veces impredecibles.

#### **Referencias**

D´Amore, B. (2009/2011). Conceptualización, registros de representaciones semióticas y noética: interacciones constructivas en el aprendizaje de los conceptos matemáticos e hipótesis sobre algunos factores que inhiben la devolución. Revista Científica. Universidad Distrital Francisco José de Caldas. Bogotá. 11, 150-164. ISSN: 0124-2253.

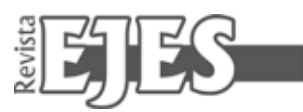

- Duval, R. (1999). *Semiosis y pensamiento humano. Registros semióticos de aprendizajes intelectuales.* Cali: Universidad del Valle.
- Lupiáñez, J. L. (2000). "Nuevos acercamientos a la historia de la matemática a través de la calculadora TI-92". Memoria de tercer ciclo. Universidad de Granada. Capítulo 4. Representaciones Ejecutables. MEN (1998). *Lineamientos curriculares para el área de matemáticas en Colombia.* Bogotá: Ministerio de Educación Nacional.
- MEN (1999). *Nuevas Tecnologías y Currículo de Matemáticas. Apoyo a los lineamientos curriculares.* Bogotá: Punto EXE Editores.
- MEN (Ed.) (2004). *Tecnología informática: Innovación en el currículo de matemáticas de la educación básica secundaria y media.* Bogotá: MEN.
- MEN (2012). Estándares básicos de competencias en matemáticas. Recuperado de http://www.mineducacion. gov.co/cvn/1665/articles-116042\_archivo\_pdf2.pdf [15-05-2012].
- Rubiano, G. (2000). *Fractales para profanos.* Bogotá: Universidad Nacional de Colombia.
- Rubiano, G. (2009). *Iteraciones fractales (con mathematica®).* Bogotá: Universidad Nacional de Colombia.
- Vergnano, S., Scarafía, F., Roccia C. (2013) Hacer matemática en la sala de informática: uso de Winplot, una propuesta didáctica. Recuperado de http://conectarigualdadegresadosexactas.files.wordpress. com/2011/09/instructivo-win-plot.pdf [15-09-2013].
- Vicente, T. (1996). *Fractus, fracta, fractal (fractales, de laberintos y espejos.* México: Fondo de Cultura Económica.
- Villarraga, M., Saavedra, F., Espinosa, Y., et. al. (2012). *Acercando al profesorado de matemáticas con las Tic para la enseñanza y aprendizaje.* EdmeTic 1(2).